# LLVM + Gallium3D: Mixing a Compiler With a Graphics Framework

Stéphane Marchesin <marchesin@icps.u-strasbg.fr>

#### What problems are we solving?

- Shader optimizations are really needed
	- All Mesa drivers are spanked really bad in benchmarks that involve shaders
- Advanced optimizations
	- Complex
		- Intermediate language definition must be flexible
			- Must support all architectures
			- Must support all optimizations
	- Keep optimizations driver-independent
		- Share as much as possible between the drivers

# What other problems are we solving?

- Target multiple architectures
	- CPUs
		- Current Mesa/Gallium3D has some code generation paths for SSE

• Bug prone (currently buggy both in Mesa & Gallium3D) Drop that burden onto another library

• GPUs

– GPU-specific optimizations must be supported • Not interested in reinventing the wheel

## What hardware problems are we solving?

- In the nvidia case
	- All cards
		- Input/output register allocation
		- Loop unrolling
		- Function inlining

# What other hardware problems are we solving?

- In the nvidia case
	- nv30/nv40
		- Implements most of the ARB shader specs
			- Full instruction set
		- Vec4 architecture
		- Free abs, neg, postmultiplication
		- All swizzles are supported
		- (VP) Merged instructions
	- nv50
		- More RISC-like
		- Scalar architecture
		- Texture access limitations

#### What's LLVM?

- A compiling, optimizing and code generation framework
- Targets many CPU architectures
- Good at optimization
	- Ilvm-gcc is on par with gcc performance-wise
- Widely used in the field
	- In particular, by Apple for shader optimization in OSX

# Why LLVM?

- Open source
- Modular
	- Unlike GCC
	- Technically it is a library
		- Interface to generate LLVM intermediate representation, optimize and output machine code
- Targets
	- **Numerous existing CPU targets**
	- **Easy to retarget**

# What will we get from LLVM?

- An intermediate representation (IR) language
	- SSA-like
- LLVM code generators for the CPU
	- SSE

● ...

• Altivec

Optimization passes All common optimizations

## What's Gallium3D?

- A driver framework
- Everything is a shader internally
- Shaders should be optimized

#### Do you have a nice diagram? OpenGL Video Decoding **DirectX OpenCL Coffee** making Gallium NV40 NV04 R300 **IR is TGSI** IR is TGSI

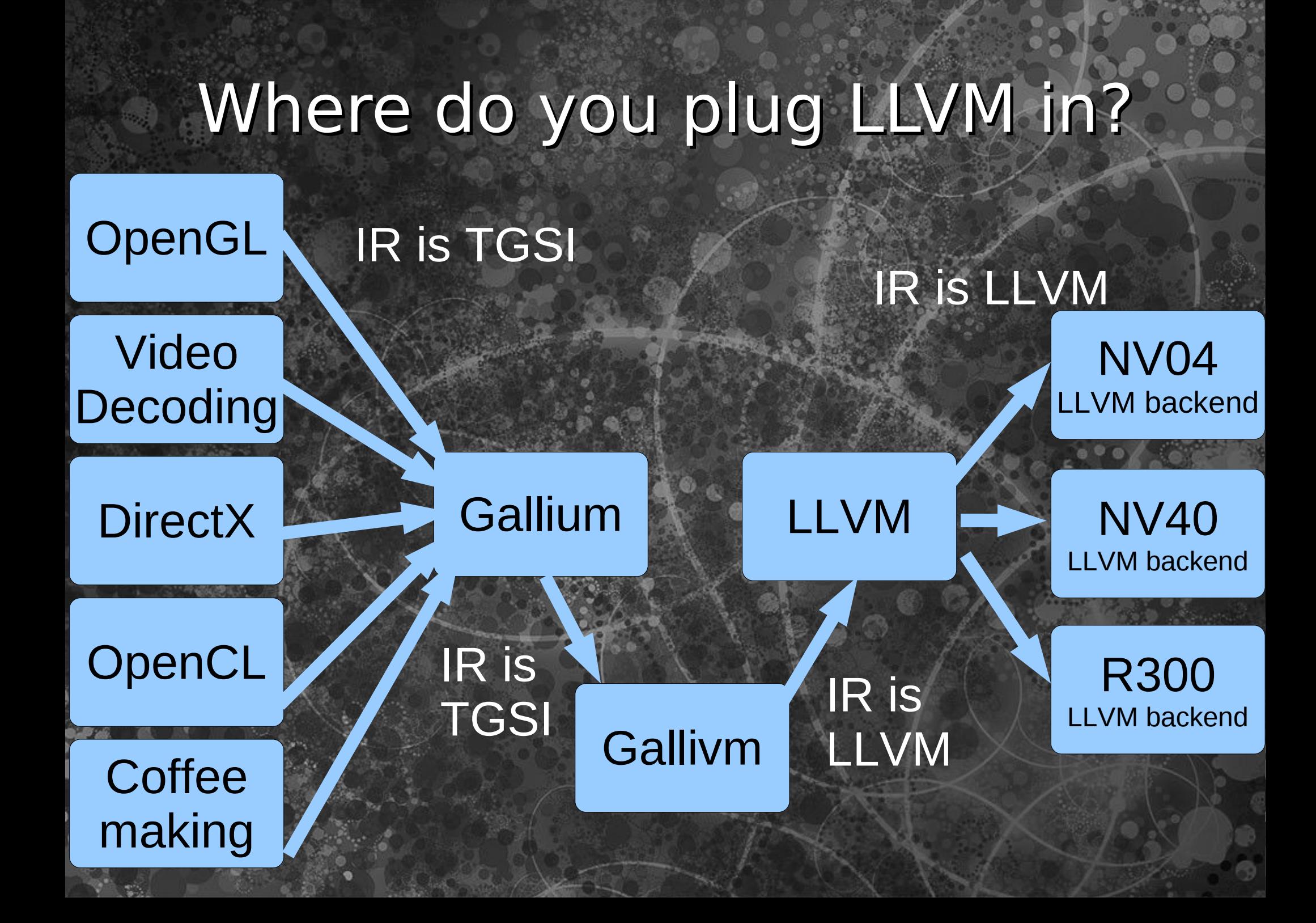

# How does it work?

- The previous diagram is for shaders only
	- Rest is unchanged
- Gallivm outputs LLVM intermediate representation from TGSI intermediate representation
- LLVM optimizes it
- Each driver has an LLVM backend that describes its GPU

### What about shaderful GPUs?

- Write an LLVM backend that describes your GPU:
	- Instruction set
	- Registers
	- **Constraints**
- (maybe) Add some specific optimization passes
	- Merge instructions into VLIWs

# What about shaderful GPUs?

- LLVM's tablegen language
	- Describe your architecture high level-ish
	- .td files
	- Tablegen example:

def MUL : bin\_instruction<0x02, "mul", fmul, (outs VR128:\$dst), (ins VR128:\$src1, VR128:\$src2), [(set VR128:\$dst), (fmul VR128:\$src1, VR128:\$src2)] ,1>;

• Compiles into C++ files

# What about fixed pipe GPUs?

- Fixed pipe cards have shaders, but:
	- With a restricted instruction set
	- With a limited number of instructions (think 2-4)
	- These instructions describe
		- Texture combining
		- Fog

 $\pm$  .

Constant color

# What about fixed pipe GPUs?

- Write an LLVM backend that describes fixed pipe:
	- Texture combining
	- Fog

● ...

- Let LLVM's rewrite engine figure out how to make fixed pipe instructions from a shader
	- Works for the simple shaders
	- Of course will not get GLSL running on old GPUs

#### What do we have today?

- TGSI to LLVM IR translation
- Partial LLVM code generators for our GPUs
	- NV40
	- NV50
	- R300
	- Fixed pipe (NV04)
- Code generation to the CPU for vertex shaders

#### What do we have today?

- Target GPUs and CPUs with a single infrastructure
- Reuse CPU code generators from LLVM
	- Vectorised (SSE/Altivec)
	- Scalar (x86,amd64, PPC, ARM, MIPS...)
- Get access to a wide range of optimizations
	- **Existing LLVM optimization passes**

#### Do we live happily everafter?

- Not yet
- Finish the LLVM backends
- Iron out code generation problems
- Add new LLVM optimizations passes
- Changes in LLVM itself
	- More intermediate level instructions in LLVM (especially vector ones)
	- Straightforward support for VLIW

#### And now, do we live happily everafter?

«They lived happily everafter, and had many optimized little programs»